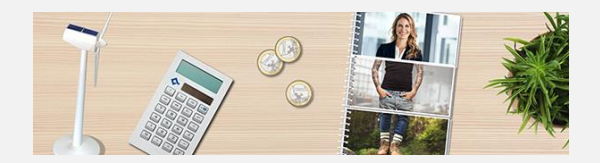

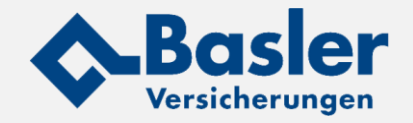

## **VertriebsTIPP** Hamburg, im August 2021

# **Basler Investitionsoptimierung – der Turbo zur Altersvorsorge Cost-Average-Effekt auch für Zuzahlungen und Einmalbeiträge**

Die Herausforderung: Ihre Kunden suchen nach dem "richtigen" Einstiegszeitpunkt für Einmalanlagen oder Zuzahlungen zum langfristigen Vermögensaufbau ?

Die Frage lautet daher oft "warten oder starten"? Keiner kann den "richtigen" Zeitpunkt vorhersehen. Nutzen Sie daher für Ihre Kunden die Vorteile der laufenden Investition auch für Zuzahlungen und Einmalbeiträge.

### Die Lösung: Basler Invest Vario mit der Investitionsoptimierung für Zuzahlungen ab 250 Euro und für Einmalbeiträge ab 5.000 Euro

Das **Risiko eines ungünstigen Einstiegszeitpunktes** für die Fondsanlage können Sie mit der Investitionsoptimierung **reduzieren** – die einmalige Investition kann **auf bis zu 60 Monate verteilt** werden.

Investitionsoptimierung in nur zwei Schritten

**1. Investition in Startfonds**: Der Einmalbeitrag / die Zuzahlung wird zuerst in einen risikoarmen **Startfonds** oder das **Sicherungsvermögen** innerhalb von Basler Invest Vario investiert. **2. Umschichtung in Zielfonds**: Während des vereinbarten Zeitraums schichten wir das **Guthaben monatlich** in die gewünschten Zielfonds um. Die Investitionsoptimierung kann jederzeit auch beendet werden.

Kundenvorteile

- ➔ Der Kunde profitiert also auch bei einer einmaligen Investition durch das monatliche Umschichten vom sonst nur beim regelmäßigen Sparen bekannten **Cost-Average-Effekt**
- ➔ Für die Umschichtungen im Rahmen der Investitionsoptimierung werden **keine Gebühren** erhoben**.**

### **Hier geht's zu weiteren Infos**

https://www.basler-vertriebsservice.info/de/vertriebsservice/altersvorsorge/basler-invest-vario.html

### **Hier geht's zum Online-Rechner**

<https://www.basler-vertriebsservice.info/de/vertriebsservice.html>

### **Ihr persönlicher Ansprechpartner Weiter Schwaren Unser Maklerservice**

Thomas Gorke Vertriebsdirektor Büro 040 / 3599-7335 Mobil 0151 / 10 65 94 51 E-Mail [thomas.gorke@basler.de](mailto:thomas.gorke@basler.de)

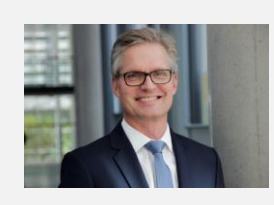

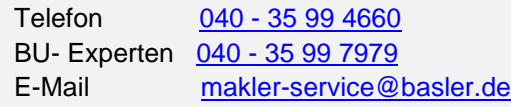

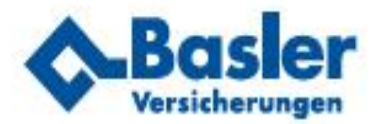

# **Basler Invest Vario Investitions-Optimierung**

## Zuzahlungen und Einmalbeiträgeder "Turbo" für Ihre Altersvorsorge

Mit Einmalbeiträgen oder Zuzahlungen beschleunigen Sie den Vermögensaufbau für Ihre Altersvorsorge.

Sollen Sie den Einmalbeitrag oder die Zuzahlung für Ihre Altersvorsorge jetzt schon anlegen oder lieber noch einen besseren Zeitpunkt abwarten? So viel ist sicher: den richtigen Zeitpunkt für eine Fondsanlage kann niemand zuverlässig vorhersagen.

Das Risiko eines ungünstigen Einstiegszeitpunkts für die Fondsanlage können Sie mit der Investitions-Optimierung reduzieren. Diese können Sie für einen Zeitraum von einem bis zu 60 Monaten vereinbaren.

Der Einmalbeitrag oder die Zuzahlung wird dann zuerst in einen risikoarmen Startfonds oder das Sicherungsvermögen investiert. Während des vereinbarten Zeitraums schichten wir Ihr Fondsguthaben monatlich in Ihre gewünschten Zielfonds um.

Die Investitions-Optimierung ist für Sie gebührenfrei. Ebenso fallen weder für die Anlage im Startfonds noch beim Wechsel in die Zielfonds Ausgabeaufschläge oder Wechselgebühren an. Ferner können Sie die Investitionsoptimierung jederzeit beenden.

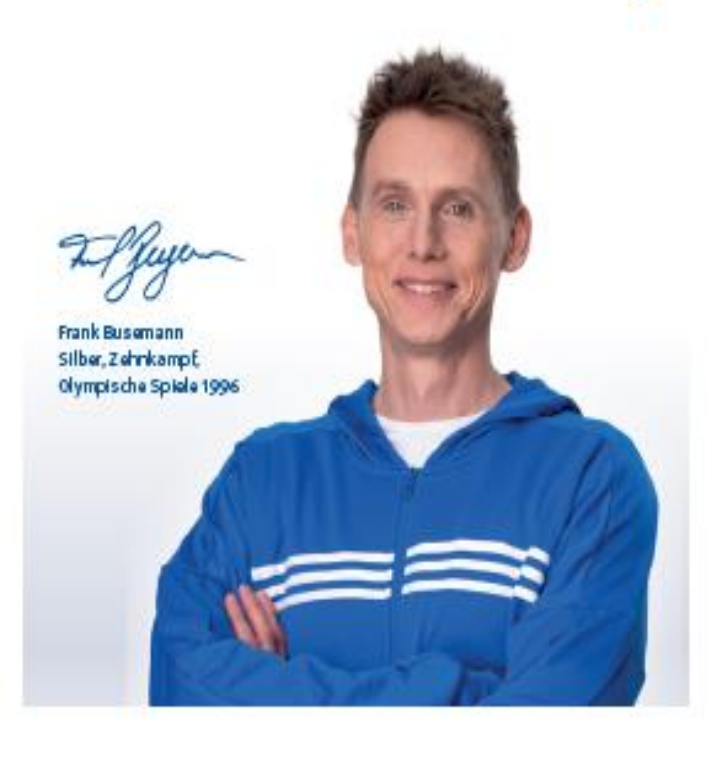

Der Startfonds ist der DWS Euro Flexizins (ISIN DE0008474230). Anlageziel dieses Geldmarktfonds ist die Erwirtschaftung einer Rendite in Euro. Um dies zu erreichen. investiert der Fonds überwiegend in auf Euro lautende oder gegen den Euro abgesicherte Staats- und Unternehmensanleihen sowie in variabel verzinsliche Wertpapiere.

Sie können ebenso in das Sicherungsvermögen der Basler Lebensversicherungs-AG investieren. Dort wird Ihr Kapital gemeinsam mit den anderen Kundengeldern sicher und rentabel angelegt.

Einmalbeitrag/<br>Zuzahlung Altersvorsorgevertrag Monatlicke Umschicktung Lieltonds

# **Darstellung** Cost-Average-Effekt

Durch die Investitions-Optimierung erfolgt die Anlage zu unterschiedlichen Fondskursen - sie können höher oder niedriger sein als die Fondskurse zum Zeitpunkt der Einmalzahlung. Eventuelle Hochs und Tiefs gleichen sich damit zu einem soliden Durchschnitt an. Kurz: Sie profitieren vom Cost-Average-Effekt.

### **Schematische Darstellung**

Aus Vereinfachungsgründen wurde von Folgendem ausgegangen:

Startfonds ohne Kursänderungen 2 Zielfonds mit Kursänderungen

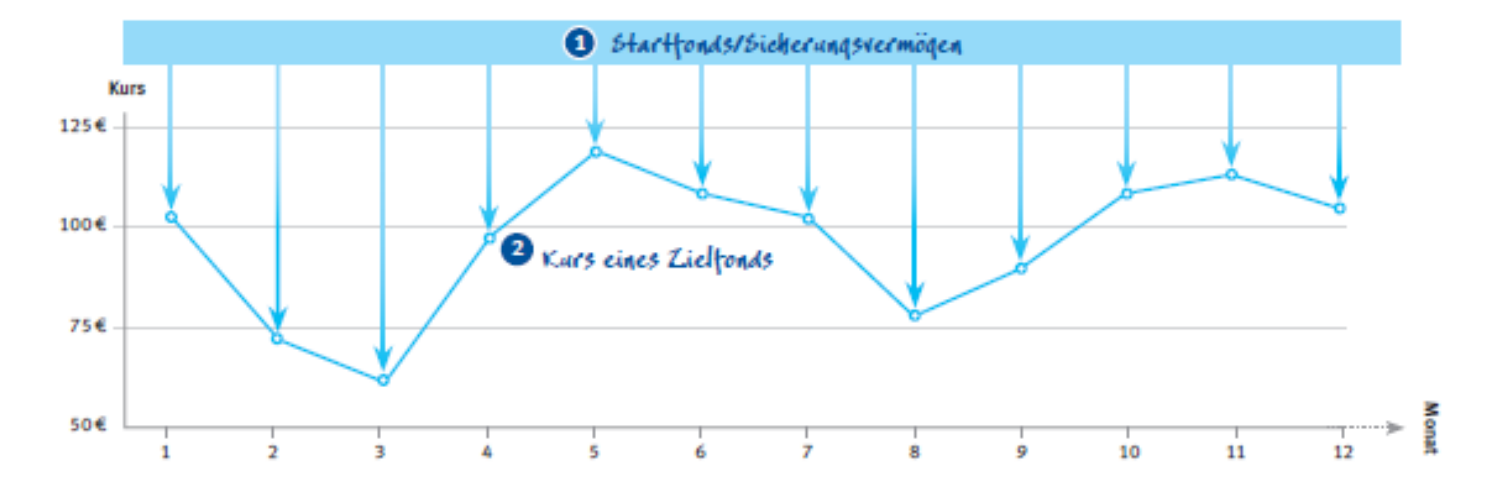

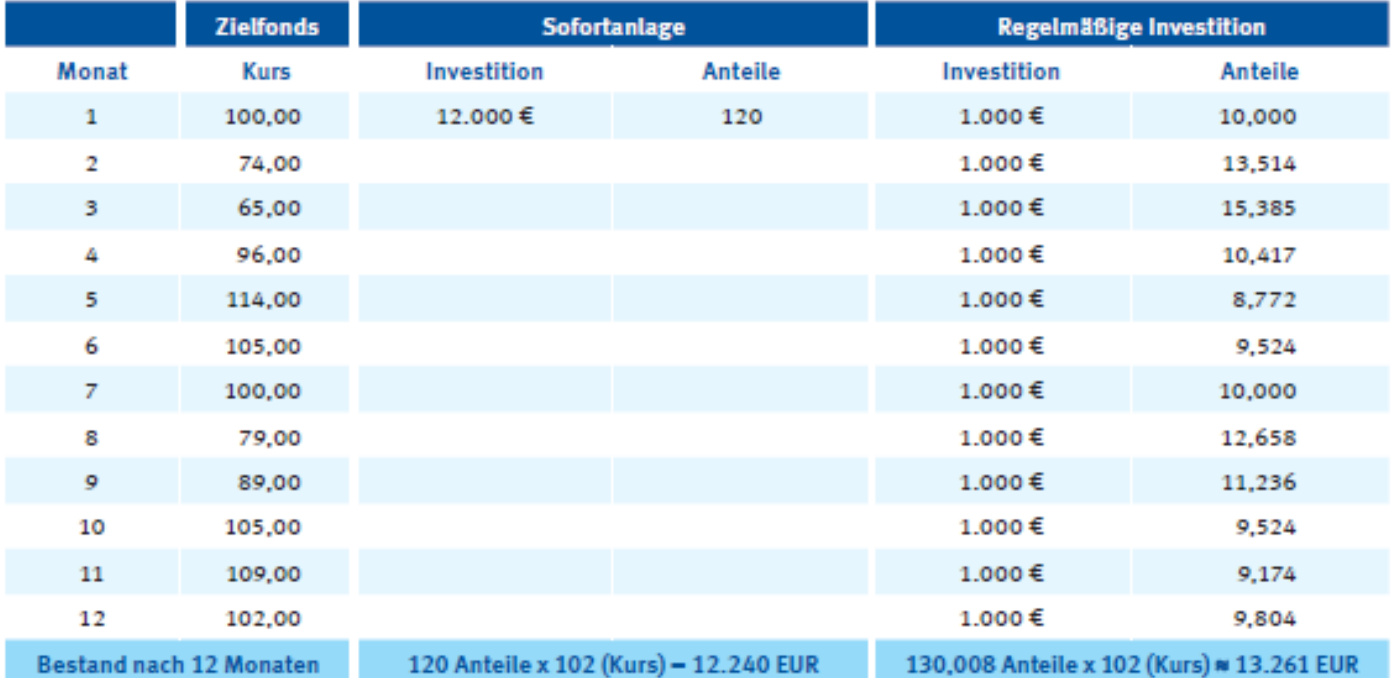

### Basler Lebensversicherungs-AG

Ludwig-Erhard-Str. 22, 20459 Hamburg